## **Memory Analysis in a Nutshell**

Elena Nayashkova SAP AG

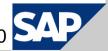

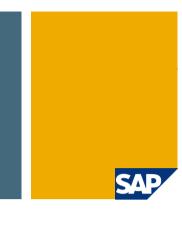

#### 1. Concepts

- 2. Automated Memory Leak Report
- 3. Developer's Use Case Finding the Needle...
- 4. Summary
- 5. Q & A

#### Introduction

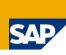

- > The number of memory-related problems is very high
- > They are extremely difficult to analyze
- Analysis requires expertise in the analyzed coding

#### Eclipse Memory Analyzer:

- Simplifies memory analysis
- Extensible
- Free for download

### **Causes of Memory Leaks in Java**

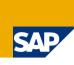

- Unwanted object references
- > Long-living (static) objects, e.g. static Collections
- Unregistered Listeners
- Huge Sessions
- Forgotten Threads
- Blocking Finalizers
- > etc.

### **HPROF Binary Heap Dump**

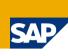

A heap dump is a **snapshot of objects that are alive** at one point in time. It contains:

- Objects: fields, references, primitive values, ...
- Classes: class loader, super class, static fields, ...

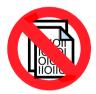

A heap dump does **not** contain

- where the objects have been created
- which objects have been garbage collected

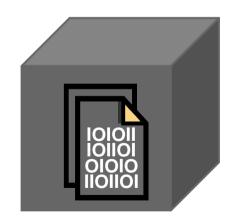

### **How to Get a Heap Dump**

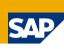

Non-Interactive-XX:+HeapDumpOnOutOfMemoryError

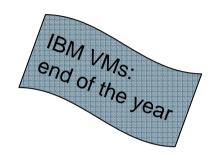

On Demand
JDK1.4.2\_12 and -XX:+HeapDumpOnCtrlBreak
JDK6 and Jconsole

More...

http://wiki.eclipse.org/index.php/MemoryAnalyzer#Getting a Heap Dump

#### **Definition of Retained Set and Retained Size**

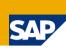

- Shallow heap is the memory consumed by one object
- Retained set of X is the set of objects that will be garbage collected if X is garbage collected
- Retained heap of X is the sum of shallow sizes of all objects in the retained set of X, i.e. memory kept alive by X

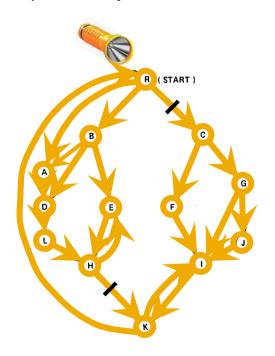

| Set of elements | <b>Retained Set</b> |  |
|-----------------|---------------------|--|
| C               | C, F, G, J          |  |
| K               | K                   |  |
| C, K            | C, F, G, J, K, I    |  |

#### **Dominator Tree**

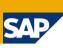

The Dominator Tree is a Transformation of the Cyclic Object Graph into a "Keep-Alive" Tree:

- Every node in the Tree is directly responsible for keeping alive its children
- Object X dominates object Y if all paths from the roots to Y run through X

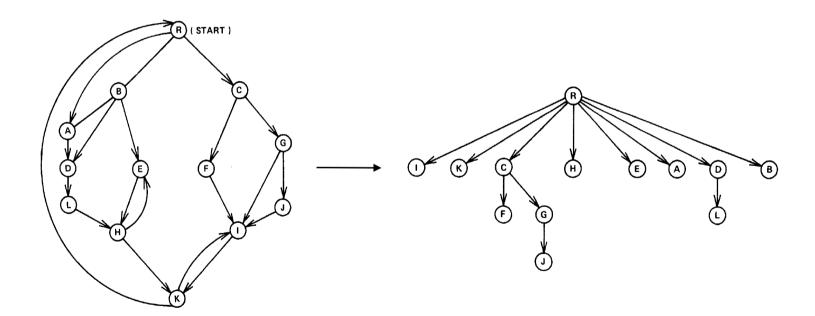

#### **Dominator Tree: Benefits**

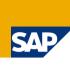

#### Fast Calculation of the Retained Size (sum all children)

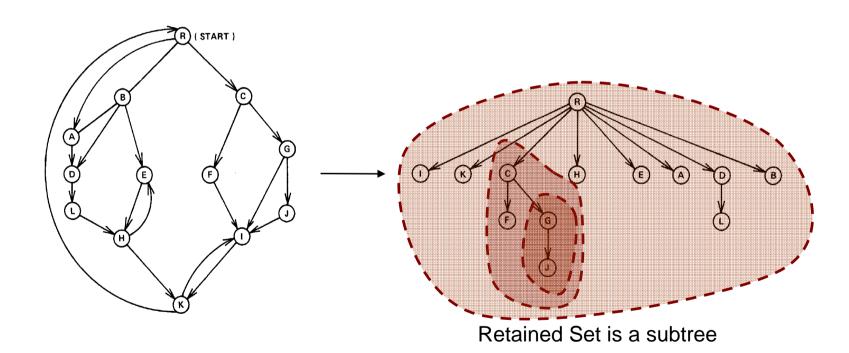

#### **Dominator Tree: Benefits**

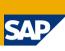

Fast Identification of Responsible Objects (just go up the tree)

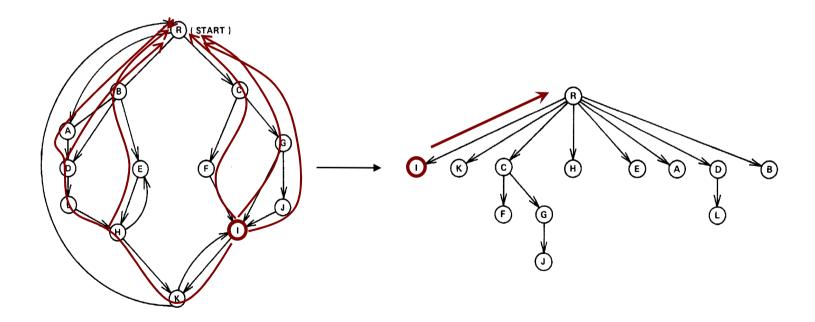

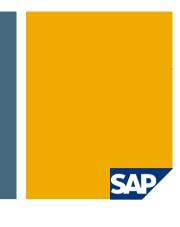

- 1. Concepts
- 2. Automated Memory Leak Report
- 3. Developer's Use Case Finding the Needle...
- 4. Summary
- 5. Q & A

#### **Behind the Scenes**

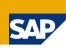

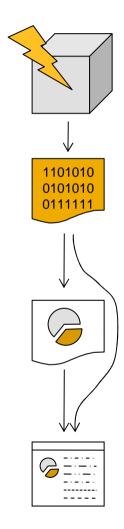

VM throws an Out Of Memory Error -XX:+HeapDumpOnOutOfMemoryError

A heap dump is written to the file system

Parsing of the heap dump is triggered Index files are generated for a fast access to the data A Dominator Tree is computed out of the object graph

Analysis is performed and a report is generated

#### Demo

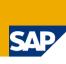

#### Memory Leak Hunter

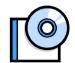

- Automatically detect memory leak suspects
- Discover if the issue is known (and a fix available)
- Collect details for in depth analysis by the code experts

#### **Report Overview**

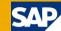

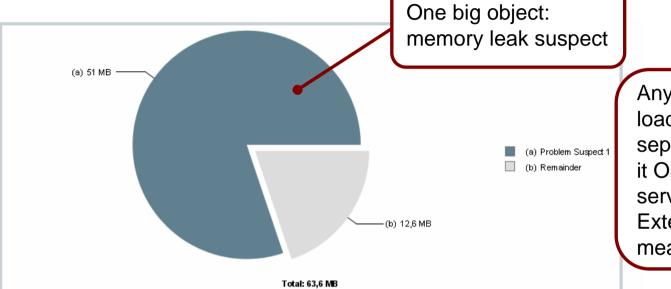

Any up-to-date architecture loads components with separate class loaders, be it OSGi or JEE application servers.

Extensible to display meaningful names.

#### Problem Suspect 1

One instance of "org.eclipse.mat.demo.leak.LeakingQueue" loaded by "org.eclipse.mat.demo.leak" occupies 53.487.288 (80,18%) bytes. The memory is accumulated in one instance of "java.lang.Object[]" loaded by "<system class loader>".

#### Keywords

java.lang.Object[] org.eclipse.mat.demo.leak.LeakingQueue org.eclipse.mat.demo.leak

#### **CSN Components**

SOME-COMPONENT for "org.eclipse.mat.demo.leak"

<u>Details</u> »

Search by keywords: identify if problem is known

Classification for trouble ticket system: less pingpong of trouble tickets.

### **Report Details**

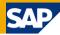

#### Shortest Paths To the Accumulation Point 🔻

| Class Name                                                                                                    |       | Retained<br>Heap |
|----------------------------------------------------------------------------------------------------|-------|------------------|
| <u>[i] java.lang.Object[768] @ 0x49645a0</u>                                                                   | 3.088 | 53.487.248       |
| 1 queue java.util.PriorityQueue @ 0x3a703b8                                                                    | 24    | 53.487.272       |
| events org.eclipse.mat.demo.leak.LeakingQueue @ 0x3a703a8                                                      | 16    | 53.487.288       |
| eventQueue <u>orq.eclipse.mat.demo.leak.LeakQueueProcessor @ 0x3a703d0</u> • LeakQueue Processor Thread Thread | 96    | 148.560          |
| Clq class orq.eclipse.mat.demo.leak.AnotherClassReferenciqTheQueue @ 0x7a216d0 >                               |       | 8                |
| ∑ Total: 2 entries                                                                                             |       |                  |

The chain of objects and references which keep the suspect alive

#### Accumulated Objects ▼

| Class name                                                   | Shallow Heap | Retained Heap | Percentage |
|--------------------------------------------------------------|--------------|---------------|------------|
| org.eclipse.mat.demo.leak.LeakingQueue @ 0x3a703a8           | 16           | 53.487.288    | 80,18%     |
| iava.util.PriorityQueue @ 0x3a703b8                          | 24           | 53.487.272    | 80,18%     |
| njava.lang.Object[768] @ 0x49645a0                           | 3.088        | 53.487.248    | 80,18%     |
| org.eclipse.mat.demo.leak.LeakEventImpl @ 0x2ada618          | 16           | 74.080        | 0,11%      |
| org.eclipse.mat.demo.leak.AnotherLeakEventImpl @ 0x2ada640   | 16           | 74.080        | 0,11%      |
| org.eclipse.mat.demo.leak.LeakEventImpl @ 0x2ada668          | 16           | 74.080        | 0,11%      |
| org.eclipse.mat.demo.leak.AnotherLeakEventImpl @ 0x2ada690   | 16           | 74.080        | 0,11%      |
| org.eclipse.mat.demo.leak.LeakEventImpl @ 0x2ada6b8          | 16           | 74.080        | 0,11%      |
| org.eclipse.mat.demo.leak.AnotherLeakEventImpl @ 0x2ada6e0   | 16           | 74.080        | 0,11%      |
| org.eclipse.mat.demo.leak.LeakEventImpl @ 0x2ada708          | 16           | 74.080        | 0,11%      |
| Dong eclinse mat demo leak Δnotherl eakEventīmni @ 0√2ada730 | 16           | 74.080        | 0.11%      |

A significant drop in the retained sizes shows the accumulation point

Accumulated objects

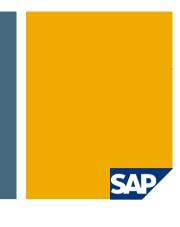

- 1. Concepts
- 2. Finding Memory Leaks
- 3. Developer's Use Case Finding the Needle...
- 4. Summary
- 5. Q & A

#### Demo

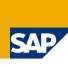

### **Developer Use Case**

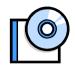

- Limit analysis to developer's components
- Give hints where memory footprint can be optimized
- Check for known antipatterns

#### **Inefficient Data Structures**

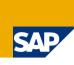

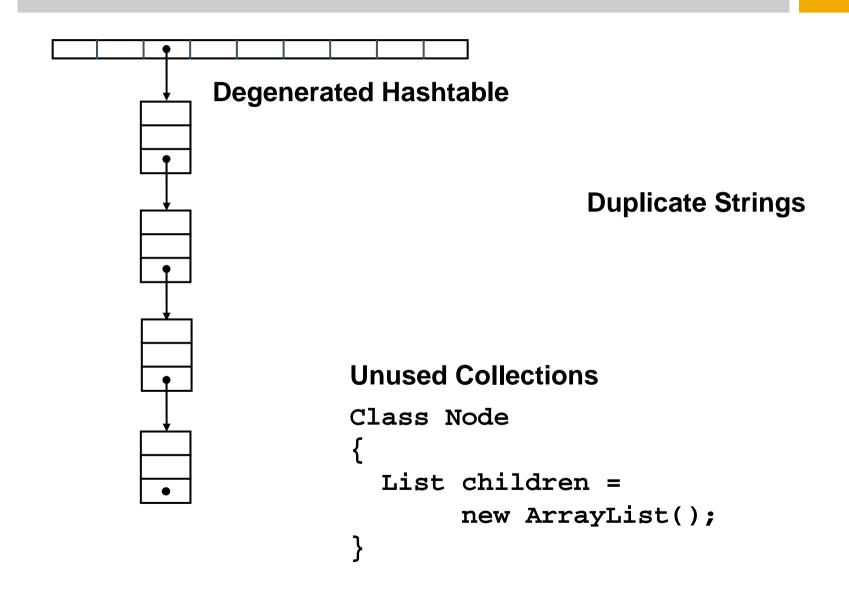

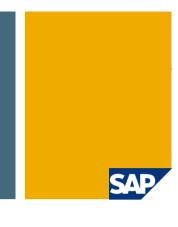

- 1. Concepts
- 2. Finding Memory Leaks
- 3. Developer's Use Case Finding the Needle...
- 4. Summary
- 5. Q & A

## **Summary**

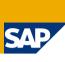

- Memory Analyzer reduces complexity of handling memory issues
- Automated analysis of memory leaks and footprint
- SAP has contributed Memory Analyzer to the open source

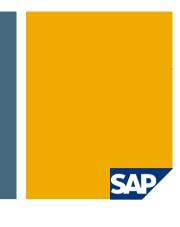

- 1. Concepts
- 2. Finding Memory Leaks
- 3. Developer's Use Case Finding the Needle...
- 4. Summary
- 5. Q & A

# Thank you!

Elena Nayashkova SAP AG

Memory Analyzer @ Eclipse: www.eclipse.org/mat

Memory Analyzer Wiki @ SAP: <a href="https://www.sdn.sap.com/irj/sdn/wiki?path=/display/Java/Java+Memory+Analysis">www.sdn.sap.com/irj/sdn/wiki?path=/display/Java/Java+Memory+Analysis</a>

Blogs:

dev.eclipse.org/blogs/memoryanalyzer

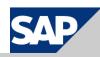